**1**

## **OBJETO DE APRENDIZAGEM DE GEOMETRIA PLANA E DOS SÓLIDOS PARA O ENSINO MÉDIO E TÉCNICO PROFISSIONALIZANTE**

# *LEARNING OBJECT FLAT GEOMETRY OF SOLIDS FOR SECONDARY SCHOOL AND PROFESSIONAL TECHNICIAN EDUCATION*

#### **AUGUSTO CÉSAR MACHADO RAMOS\* JOÃO BOSCO LAUDARES\*\***

#### **RESUMO**

Este artigo apresenta uma pesquisa cujo objetivo geral foi criar um Objeto de Aprendizagem-OA em Geometria plana e dos sólidos para ensino médio e profissionalizante. O conteúdo do OA foi constituído de dois tipos de atividades: (1) de geometria plana e dos sólidos, (2) aplicações na área técnica para visualização de peças com formatos de figuras geométricas da Disciplina de desenho do Curso Técnico de Mecânica. O referencial teórico teve aportes do desenvolvimento de visualização e da informática. A metodologia foi desenvolvida com recursos do GEOGEBRA, o qual facilita a movimentação das figuras proporcionando a visualização. A experimentação do OA se deu com estudantes de um Instituto Federal do curso de Mecânica. Foi feito um tratamento estatístico das respostas e análise dos erros em quatro categorias, constatando a eficiência do OA pelas interações dos estudantes, através das experimentações e simulações, facilitadas pelo software de geometria dinâmica.

**Palavras-chave:** Geometria. Objeto de Aprendizagem. Ensino Médio. Ensino Profissional.

#### *ABSTRACT*

*This article presents a research whose overall objective was to create a Learning Object-LO in plane geometry and solids for the secondary school and technical education. The content of the LO was made up of two types of activities (1) flat geometry and of solids, (2) applications in the technical area for viewing of parts with geometric figures of the curriculum of Design of the Mechanics course. The theoretical reference had contributions of the development*  which makes easy the movement of the figures providing to visualization. The experimentation of LO occurred with *which makes easy the movement of the figures providing to visualization. The experimentation of LO occurred with students of Mechanics course of a Federal Institute. It was done a statistical treatment of the answers and analysis of the mistakes in four categories, confirming the efficiency of the LO by the interactions of the students, through the experiments and simulations facilitated by the software of dynamic geometry.*

*Keywords: Geometry. Learning Object. Secondary School. Professional teaching.*

<sup>\*</sup> Mestre em Ensino de Matemática. IFES - Campus Aracuz - E-mail: augustomramos@gmail.com. Orcid: https://orcid.org/0000-0002-5779-1822

<sup>\*\*</sup> Doutor em Educação. PUCMinas: Mestrado em Ensino e Graduação. E-mail: jblaudares@terra.com.br. Orcid:https://orcid.org/ 0000-0003- 3624-3402

## **INTRODUÇÃO**

Este artigo apresenta recortes de uma pesquisa de Mestrado sobre geometria plana e sólida desenvolvida com apoio de um Projeto de Pesquisa para Criação de Objetos de Aprendizagem para o ensino médio e educação profissional, com financiamento de um órgão público de fomento: Fundação de Amparo à Pesquisa de Minas Gerais - FAPEMIG.

A idealização e desenvolvimento do referido projeto se deu na parceria do Mestrado de Ensino de Ciências e Matemática da PUCMinas com professores do CEFET-MG e do Instituto Federal do Espírito Santo. Professores estes da educação profissional, mestres oriundos do citado mestrado.

Este OA foi fruto de trabalho de um Grupo de Pesquisa em Informática e Metodologia em Educação Matemática - GRUPIMEM associado ao referido Mestrado. No interior deste grupo acontecem estudos e investigações de metodologias e informática educativa. Assim, são criados produtos educacionais, especialmente nos últimos anos, denominados de "objetos de aprendizagem" apoiados pela tecnologia digital com *softwares, Aplets,* vídeos, em diversas plataformas digitais. (RAMOS, 2017).

Cada OA para o ensino médio e técnico foi estruturado em duas partes: (1) conteúdo de matemática do ensino médio, (2) aplicações na área do ensino profissionalizante de nível médio de escolaridade, tais como eletricidade, química, mecânica. Deste modo, tanto os estudantes do ensino médio quanto da educação profissional podem utilizar este material didático.

O objetivo geral especificamente da investigação aqui apresentada foi criar um Objeto de Aprendizagem-OA de Geometria Plana e Sólida, com atividades da matemática do ensino médio e aplicações da rede de ensino técnico profissionalizante, para cursos de Mecânica e correlatos como eletromecânico, entre outros.

Foi realizado um levantamento em 3(três) livros didáticos, aprovados pelo PNLD, e mais adotados, atualmente, no ensino médio e escolas profissionalizantes para identificação do conteúdo de geometria e seu tratamento metodológico. O resultado deste levantamento foi importante recurso na definição das atividades do OA constatando que há uma preocupação da contextualização e interdisciplinaridade, como ferramenta para resolução de problemas em várias áreas.

Em paralelo a este levantamento, efetuou-se outro relacionado ao trabalho com peças mecânicas na disciplina de "Desenho Mecânico" do curso de Mecânica do Instituto Federal do Espírito Santo, instituição de um dos autores, mestrando, durante a realização da pesquisa. O objetivo deste segundo levantamento foi de identificar peças mais estudadas nesta disciplina quanto a visualização das figuras geométricas na sua constituição.

As justificativas da pesquisa se inserem no contexto da educação básica-ensino médio e na educação profissional em cursos técnicos, para dar suporte aos professores e estudantes com um instrumento ao processo de ensino e aprendizagem de geometria, cujo conteúdo tradicionalmente traz dificuldades de assimilação.

As atividades produzidas, a partir da referida pesquisa, foram constituintes de um Objeto de Aprendizagem digital para estudantes do ensino médio e técnico como instrumento do desenvolvimento da capacidade de visualização, um dos parâmetros do pensamento geométrico. Foi favorecido o trabalho com figuras planas e espaciais, respectivamente, nos espaços bi e tridimensionais. As atividades tiveram foco também no conteúdo do ensino técnico, especialmente na área do desenho técnico de cursos profissionalizantes como mecânica, eletro-mecânica, entre outros.

A experimentação do OA ocorreu com estudantes do Instituto Federal do Espírito Santo do curso Integrado de Mecânica-curso técnico e médio integrados numa mesma estrutura curricular, da Unidade de Aracruz.

Na Educação Matemática tem crescido o número de estudos e pesquisas em visualização de um objeto matemático com recursos de materiais concretos e da informática educativa. Nesta pesquisa apresentada neste artigo, optou-se pelo software GEOGEBRA que sendo de geometria dinâmica dá suporte ao desenvolvimento de visualização pelos estudantes pela movimentação das figuras, o que efetivamente ocorreu com as atividades projetadas e construídas.

O levantamento teórico proporcionou parâmetros para constituição do produto educacional gerado, que é o objeto de investigação em mestrados profissionais de ensino.

A seguir, são descritos de maneira reflexiva os itens que estruturaram teoricamente a investigação, tais como: o ensino da geometria quanto ao desenvolvimento da visualização, considerações da educação profissional técnica, informática educativa, especialmente quanto a Objeto de Aprendizagem.

Após a descrição analítica e reflexiva do aporte teórico é apresentada a metodologia da investigação que gerou o OA com suas atividades. Entretanto, neste artigo, mostra-se uma das atividades que congregou o ensino médio e o profissional técnico na área de mecânica, objeto da pesquisa desenvolvida.

O OA apresentado neste artigo, entre outros, criados pelo desenvolvimento do Projeto, referido nos parágrafos iniciais estão armazenados num repositório denominado "Repositório de OA para o ensino médio e a educação profissional"- ROAMEP.

O ROAMEP é gratuito e pode ser acessado pelo *desktop* ou dispositivos móveis no endereço: *https://repositorioroamep. wixsite.com/site.* 

## **FUNDAMENTAÇÃO TEÓRICA**

A fundamentação teórica foi realizada para buscar parâmetros que deram suporte à idealização e construção das atividades do OA, como produto educacional, resultado de pesquisa.

Daí, partiu-se de 3(três) itens estruturantes ( I ) o papel da visualização na compreensão conceitual da geometria; ( II ) Informática educativa e objeto de Aprendizagem; ( III ) O Ensino Médio Profissional e o Ensino de Geometria.

## **( I ) O PAPEL DA VISUALIZAÇÃO NA COMPREENSÃO CONCEITUAL DA GEOMETRIA**

Na Educação Matemática destaca-se a visualização como uma importante linha de estudo e pesquisa. Presmeg (2006) realizou um estado da arte da pesquisa em visualização. São relevantes alguns aspectos como objetos de estudo: propostas de aprendizagem e ensino que enfatizam modos visuais de pensar e raciocinar, as conexões entre as formas visuais e simbólicas, como por exemplo as equações e os gráficos, o uso das novas tecnologias computacionais e da informática educativa, como suporte ao traçado de figuras.

Assim, Tall (1991) salienta que a visualização é um processo que auxilia tanto a Matemática quanto a Educação Matemática, isto é, na concepção epistemológica da Matemática, quanto nos processos do aprender e ensinar da prática educativa. Desta forma, a visualização não se limita a ilustrar situações, mas se torna ferramenta imprescindível à compreensão conceitual e como parâmetro na resolução de problemas.

A visualização é um processo para matematização com a constituição e comunicação das ideias matemáticas, desta forma, "com a intuição, a abstração e a formalização, a visualização é um dos vários processos colocados em interação para matematizar o mundo, buscando compreender a realidade, representando-a por meio de modelos" (FROTA, 2013, p. 72).

A compreensão conceitual em geometria pode ser viabilizada mais facilmente por representação visual, através de experimentações e das visualizações possíveis, facilitando a assimilação do conteúdo em estudo. (VINNER, 1991).

As diversas representações podem trazer uma base construtiva da cognição eficaz quando há uma passagem de uma para a outra representação numa transição contínua, segundo Duval (2003). Muito utilizada é a mudança de representação algébrica, via equação para a geométrica/gráfica. Facilitar a compreensão das propriedades de uma figura na interação da representação da equação com a representação gráfica da figura, nos seus diversos espaços constituintes, se torna um objetivo da aprendizagem significativa.

A formação de um conceito é estruturada no campo de múltiplas situações, da mesma forma que numa situação pode-se ter a presença de muitos conceitos. Assim, situação e conceito são instrumentos para representação de um objeto cognitivo, que podem se manifestar em linguagem natural, por meio de um gráfico, uma fórmula algébrica, uma figura (PAIS, 2001).

Para o tratamento da formação dos conceitos e da prática procedimental, via visualização, requer-se a utilização de instrumentos pelos quais o trabalho do saber matemático é viabilizado, como exemplo a presença das tecnologias. Desta forma, a identificação e a seleção tecnológica na prática didática dependem da natureza do conteúdo, bem como, da situação escolar quanto ao saber conceitual ou procedimental.

Com a expansão da informática com suas ferramentas de comunicação e expressão, baseadas nos processos tecnológicos da eletrônica e da computação, são facilitadas a diversificação de métodos e materiais informatizados, na criação de novos ambientes e situações que favorecem a visualização

Criar ambientes e situações que podem facilitar a visualização é premissa da prática educativa numa perspectiva de uma didática mais voltada aos processos de aprendizagem. Desta forma, buscar estratégias que favorecem a visualização suscita uma demanda contínua de tecnologias computacionais e de comunicação, que podem auxiliar os estudantes nas relações entre as diversas representações visuais para aquisição de conceitos e o desenvolvimento das ideias matemáticas.

A exploração de estratégias, em ambientes de tecnologia da informação e computacional, traz um espaço facilitador para estabelecimento da construção ou reelaboração do conhecimento matemático, que se faz mais facilmente com a visualização que estabelece relações em diversos espaços.

Mas, é fundamental entender que na mediação entre o saber e os métodos de estudo, estão os materiais e artefatos tecnológicos, que os professores utilizam para viabilizar a didática (MORAN, 2014). As ferramentas, como computador e outras mídias, são instrumentos que favorecem a visualização e podem proporcionar um ambiente de ação para efetiva aprendizagem, mas somente a máquina não proporciona o conhecimento, pois a intuição, a formulação, a assimilação são propriedades inatas do homem. Logo, o instrumento tecnológico é apoio para explicitação da qualidade das atividades dos agentes inteligentes - professor e estudante.

O papel do professor é de elaborador e mediador de tarefas articuladas com os diversos recursos utilizados na proposta de um ensino e aprendizagem ativos: livro, calculadora, computador, material concreto e o objeto de aprendizagem.

O papel do estudante é de ser agente ativo nas novas situações articuladas com seu colega e o professor na procura de desafios e motivação para o aprender com significado.

Assim, estudante e professor serão agentes no processo da aprendizagem, facilitada pelas interações que podem ocorrer entre os mesmos e o conteúdo através das novas tecnologias.

### **( II ) INFORMÁTICA EDUCATIVA E O OBJETO DE APRENDIZAGEM**

A inserção das novas tecnologias na escola tem promovido uma série de debates sobre as reais possibilidades e contribuições de uma ferramenta didática digital. Diversos pesquisadores, dentre eles, Borba e Penteado (2001), Jucá (2013) e Moran (2014), Ramos (2017), Furletti e Laudares (2018), realizam estudos e experimentações sobre o real papel das mídias e, especialmente dos computadores, no processo de ensino e aprendizagem.

No ensino de Matemática, as mídias podem ser um importante recurso para o professor e um elemento de motivação para os alunos. Várias pesquisas têm evidenciado as importantes contribuições que o uso do computador e de outros meios digitais tem dado às aulas de Matemática.

Os Parâmetros Curriculares Nacionais defendem o uso dos recursos tecnológicos e das mídias eletrônicas, em particular dos computadores, como um importante aliado para o desenvolvimento cognitivo dos alunos e uma ferramenta fundamental para os professores, sendo inclusive um excelente instrumento aos portadores de necessidades sensoriais e motoras. De acordo com estes, entre as tecnologias que fazem parte do ambiente escolar, o computador, em especial, pode promover novas formas de trabalho, tornando possível a criação de um espaço privilegiado de aprendizagem favorável à pesquisa, à realização de simulações, à validação de conjecturas e experimentação, à criação de soluções e à construção de novas formas de representação mental (BRASIL, 1998).

Para Borba Penteado (2001), quando o tema é Informática e Educação, ainda existem grupos que defendem opiniões contrárias e favoráveis ao uso da tecnologia no ambiente escolar. Uns sustentam o discurso sobre o perigo que a utilização da informática no ambiente escolar poderia trazer para a aprendizagem dos alunos, temendo que estes se tornassem apenas repetidores de tarefas, pois iriam apenas apertar teclas e seguir as orientações dadas pela máquina. Outros defendem o uso da tecnologia como a solução para todos os problemas educacionais. Entretanto, pesquisas, realizadas por diversos grupos de estudo em informática educativa no espaço da educação matemática, apontam que a possibilidade de trabalhar com computador abre novas perspectivas para profissão docente, e o enriquecimento da didática.

Segundo Borba e Penteado (2010), alguns professores reconhecem que a forma como estão atuando não favorece o processo de ensino e aprendizagem dos seus alunos, mas mesmo assim, cristalizam sua prática docente em uma *zona de conforto*, onde quase tudo é conhecido, previsível e controlado. Esses professores não conseguem se movimentar para mudar aquilo que não os agrada, não avançam para um novo ambiente no qual é preciso constantemente avaliar as consequências das ações propostas, preferem evitar caminhos que podem gerar incertezas e ações propostas, ou seja, preferem caminhar longe de uma *zona de risco*.

Atualmente, no espaço da informática educativa, estão sendo criadas novas ferramentas para metodologia de ensino em várias disciplinas como por exemplo o Objeto de Aprendizagem, que pode se configurar como sendo recurso digital ou não digital, com tratamento das informações em diversos formatos como, imagens, sons, gráficos, entre outros, e que possuem objetivos educacionais. Todavia, esse conceito não é único para ilustrar o que seriam OA.

Wiley (2002), um dos precursores da concepção de OA, no início deste século, pela sua formação na área de Informática Computacional, buscou parâmetros estruturantes na "orientação à objetos" conteúdo específico da Informática. Desta forma, com essa caracterização os objetos de aprendizagem se distinguem dos demais recursos didáticos por algumas características, tais como: a) Reutilização**:** possibilidade de uso em diferentes contextos educativos, proporcionando eficiência econômica em sua preparação e desenvolvimento;

b) Portabilidade**:** disponibilidade de utilização através de diferentes plataformas técnicas;

c) Modularidade**:** forma que um objeto possa conter ou estar contido em outros objetos, com a perspectiva de combiná-los;

d) Autossuficiência**:** sentido de não depender de outros objetos para fazer sentido;

e) Descritos por meta-dados: autor, palavra-chave, criador/autor, idioma e objetivos educacionais.

Essa distinção se faz necessária, pois tecnicamente os OA podem assumir vários formatos ou mídia, que vão desde imagens simples, arquivos de texto ou apresentações de slides e, chegando a objetos complexos como simulações de realidade virtual.

Nesse sentido, a ideia fundamental, atrelada ao conceito de OA, é relativa a construção de componentes de instrução relativamente pequenos, que possam ser reutilizados em variados contextos de aprendizagem.

Segundo Munhoz (2013), a tecnologia cria um novo ambiente.

O ambiente tradicional é aquele onde se desenvolvem práticas reprodutivistas no qual o docente é o detentor universal do conhecimento e o aluno, um receptor passivo. Quando nos referimos ao ambiente enriquecido com tecnologia, enxergamos um ambiente modificado por comportamentos e atitudes diferenciados, que se caracterizam por novas formas de comunicação e participação. (MUNHOZ, 2013, p. 38).

Então, os OA são utilizados para resignificar as formas tradicionais da didática na busca de instrumentos de criação do conhecimento. Para Wiley (2002), com a evolução da tecnologia nos ambientes educacionais, os OA têm hoje o papel de produzir materiais didáticos flexíveis e dinâmicos, os quais podem ajudar a criar uma nova aula mais ativa com maior interações e trocas de experiências.

A criação do OA resultante da pesquisa, apresentada neste artigo, contemplou parâmetros conceituais e técnicos operacionais de um OA, com o uso intensivo da informática, buscando caracterizá-lo com as propriedades estruturantes, definidas anteriormente por Wiley (2002), como reutilização, portabilidade e as demais.

### **( III ) O ENSINO MÉDIO PROFISSIONAL E O ENSINO DE GEOMETRIA.**

#### **a) O Ensino Médio Profissional**

O ensino médio, no Brasil, tem passado por constantes reformulações à procura de qualidade e consolidação, como última etapa da educação básica. A atual reforma traça percursos diferenciados com base comum. A definição programática preserva a Matemática como disciplina básica, mas em contínua necessidade de estreitar o domínio entre as disciplinas da cultura geral e as específicas, como as do ensino técnico.

Já a educação profissional, no âmbito do ensino médio, anteriormente em currículo integrado, passou por reformas de separação dos dois núcleos: básico e profissional, via Decreto 2208/1997.

Tal legislação trouxe uma reprogramação institucional e curricular, causando uma ruptura dos ideais e políticas que até a promulgação e aplicação deste decreto mantinham integrados: educação básica e educação profissional. Isto é, um currículo com disciplinas de formação básica e profissional.

Entretanto, com a reação das instituições de educação profissional, novamente por um decreto, 5154/2004, a legislação voltou a possibilitar o ensino médio e técnico profissional, integrados numa mesma plataforma curricular. Este último decreto, define os dois níveis de educação profissional no Brasil:

- Educação Profissional Técnica, de nível médio de escolaridade;
- Educação Profissional Tecnológica, de nível superior.

A pesquisa realizada teve como sujeitos estudantes de um curso técnico integrado.

A Educação Técnica tem sua origem, no início do século passado, com a criação de uma rede de instituições da educação básica, cujo objetivo foi responder uma demanda de formação de profissionais para o mercado de trabalho, tanto o industrial como o de serviços, isto é, um trabalhador com capacitação técnica e tecnológica para o desenvolvimento da economia do país. Nas últimas décadas, há formidável expansão institucional da educação profissional técnica e tecnológica no Brasil. A Educação Tecnológica também foi contemplada, ampliando cursos superiores de graduação profissional.

O ensino de Matemática tem dois grandes objetivos na educação básica: no ensino médio regular contempla a formação integral do cidadão para sua convivência social e cultural com as disciplinas de cunho mais geral da educação básica; no ensino profissionalizante seu conteúdo, além objetivar a formação integral, é também de base profissionalizante, como instrumento às disciplinas técnicas. Assim, a educação geral básica objetiva se integrar à profissional para ser pré ou co requisitos, no atendimento do social e do profissional para a qualificação do técnico. Essa dupla abordagem dos conteúdos e conceitos matemáticos tem um tratamento especial na investigação realizada, aqui apresentada.

Os currículos integrados dos cursos técnicos profissionalizantes podem ser estruturados em dois núcleos: um de formação básica e outro de formação profissionalizante. Esta estruturação favorece o professor de Matemática, que está em contínua convivência com os docentes da área de formação técnica.

O estudante precisa, em sua formação acadêmica e profissional, estar apto para lidar com os espaços geométricos ou com suas figuras planas e espaciais presentes na sua realidade, seja, no seu cotidiano extraclasse, seja no exercício profissional.

Especialmente na educação profissional, em cursos da área de mecânica e sua correlatas, tais como: eletromecânica, mecatrônica, desenho industrial, entre outras, surgem demandas de formação de competências do estudante para o trabalho com experimentos que privilegiam a manipulação, o dimensionamento, a composição de corpos com diferentes espaços e formas.

A educação profissional tem usado de maneira intensiva as novas tecnologias no seu desenvolvimento, especialmente da informática cujos instrumentos trazem melhor percepção espacial favorecendo o pensamento geométrico e a habilidade de visualização.

#### **b) Ensino de geometria**

Na educação básica, o ensino de geometria plana e dos sólidos, isto é, o trabalho com as figuras geométricas: medidas, as noções de área, perímetro e volume, bem como, a exploração de proposições inerentes as propriedades figurais, são objetos de investigações pelos pesquisadores da educação matemática. (GAZIRE, 2000; PAVANELO, 2002; NASSER, 2009).

O desenvolvimento do pensamento geométrico do estudante favorece seu poder de compreensão, seu trabalho com representações que faz da realidade, a sua descrição do mundo concreto, além da sua organização de acontecimentos e situações do mundo em que vive.

Os processos mentais envolvidos na construção cognitiva da matemática trazem a construção de capacidades como a percepção espacial, a criatividade, o raciocínio hipotético dedutivo.

A geometria, área dos saberes e exploração dos espaços e das figuras, é um campo profícuo para o pensamento visual, enquanto a álgebra se configura como parte da matemática para a expressão e representação das proposições simbólicas.

As estratégias do conceituar em geometria passam pelo reconhecimento de formas geométricas: sua denominação, sua visualização espacial, representação das figuras planas e sólidas simples e, em perspectiva, a composição de corpos complexos a partir de elementos simples e básicos. (NASSER, 2009; KALLEF, 2000).

Enfatiza-se que a construção axiomática da geometria deve vir acompanhada do trabalho de conceitos, com atividades (PAVANELLO, 2002). Entretanto, segundo a mesma autora, os professores devem buscar qualificação necessária para o trabalho efetivo com situações em contextos, que envolvem problematização a partir das figuras geométricas, com suas propriedades e suas dimensões.

A percepção visual permite ao estudante a sua localização no espaço a sua volta (LORENZATO, 2006). Na educação básica, há dificuldades em relação a visualização na geometria plana e dos sólidos e, consequentemente, nas relações existentes entre as formas. Para o cálculo de áreas e volumes, o processo mecânico de memorização de fórmulas e suas aplicações diretas, sem um mínimo de problematização, não facilita o entendimento das relações entre as figuras e suas dimensões.

Percebe-se que por meio da exploração das formas geométricas, o estudante desenvolve a percepção do mundo em que está inserido, descreve-o, representa-o e aprende a localizar-se nele. Assim, o trabalho com as noções geométricas proporciona aos estudantes a noção de serem observadores, a perceberem semelhanças e diferenças e a identificarem padrões e regularidades (PONTE, 2003).

 Desta forma, a pesquisa, apresentada neste artigo, privilegiou a elaboração de atividades para, em processo de experimentação espacial e figural, levar o estudante e professor a uma prática reflexiva com participação ativa na elaboração de suas ideias, e principalmente no desenvolvimento do pensamento geométrico pela capacidade de visualização em espaços da sua realidade.

#### **METODOLOGIA - CRIAÇÃO DE UM OBJETO DE APRENDIZAGEM**

#### **a) Criação do instrumental informatizado do Objeto de Aprendizagem**

Os aportes metodológicos da Informática Educativa serviram para o desenvolvimento do Objeto de Aprendizagem digital, a partir de duas principais ferramentas computacionais os *softwares*: *eXeLearning* e o GeoGebra.

Hoje, o *eXeLearning* tem código aberto na versão 2.1 que permite publicação de conteúdos didáticos com suportes digitais, CD, *pendrive* USB, desenvolvimento na *WEB* sem necessidade de seus desenvolvedores serem especialistas em HTML ou em XML.

Já o GeoGebra, atualmente com vasta utilização para tornar dinâmica as atividades especialmente em geometria, desperta a atenção de pesquisadores e estudiosos em educação matemática. Tem acesso livre. Possibilita uma rica interação entre os seus usuários: professor, estudante com

o tratamento do conteúdo de forma dinâmica, visualizando as figuras geométricas facilitando sua identificação, suas propriedades e processos operacionais de cálculo de áreas, volumes e aplicações com movimentos e transformações. Foi utilizado nesta investigação a versão 5.0 em 2D e 3D.

#### **b) Concepção e desenvolvimento das atividades**

A concepção das atividades foi investigada a partir do levantamento bibliográfico sobre ensino de geometria, análise de livros textos adotados no ensino médio, bem como em parâmetros do referencial teórico da conceituação e o desenvolvimento da visualização do processo de aprendizagem de geometria da educação básica.

Foi desenvolvida uma sequência didática que combina textos introdutórios e explicativos, áudios, vídeos e animações na estrutura das atividades para serem trabalhadas com *software* da geometria dinâmica, com possibilidade de atender diversos estilos de aprendizagens dos estudantes.

As atividades foram elaboradas numa sequência com três eixos norteadores: (1) conteúdos de geometria plana, (2) conteúdo da geometria dos sólidos, (3) aplicações na área técnica do ensino profissionalizante de mecânica a partir de parâmetros da disciplina de desenho técnico mecânico

No Quadro 1, são listadas as atividades de acordo com os três eixos definidores: atividades um e dois do primeiro eixo, atividade três do segundo eixo e, atividade 4 do segundo eixo. Em cada atividade, foram propostas questões que fazem a conexão entre os objetivos das atividades e o conteúdo abordado em cada eixo.

A estrutura das atividades foi criada no seguinte padrão: Título, Objetivos Específicos e Questões (desenvolvimento) para serem resolvidas.

Importante destacar que:

i) a primeira, segunda e terceira atividades são direcionadas para estudantes do ensino médio e técnico, com o objetivo de trabalhar a identificação das figuras geométricas bem como determinação de área e volume, com resolução de problemas de aplicação;

ii) a quarta para estudantes da educação profissional. Esta atividade foi produto de uma investigação junto a professores de cursos técnicos da disciplina de Desenho Técnico, os quais forneceram atividades que os estudantes desenvolvem no desenho de peças com cortes que representam figuras geométricas. Em encontros com docentes desta disciplina, verificou-se a dificuldade de identificação das vistas das peças esboçadas, isto é a pouca capacidade de visualização, objeto da pesquisa realizada com a criação do Objeto de Aprendizagem obtido.

Seguem as atividades no quadro seguinte:

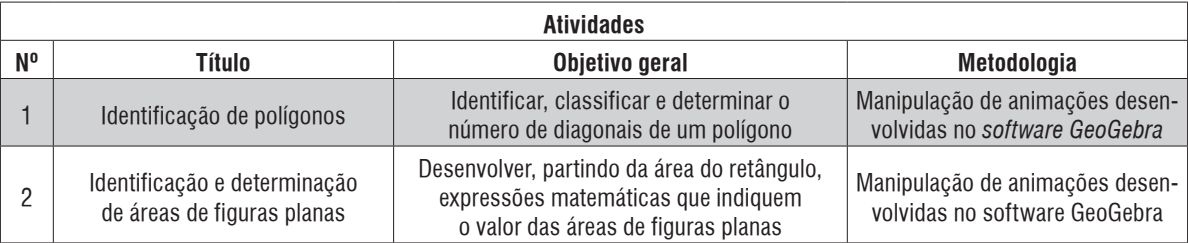

99

**Quadro 1 -** Descrição das atividades propostas no OA.

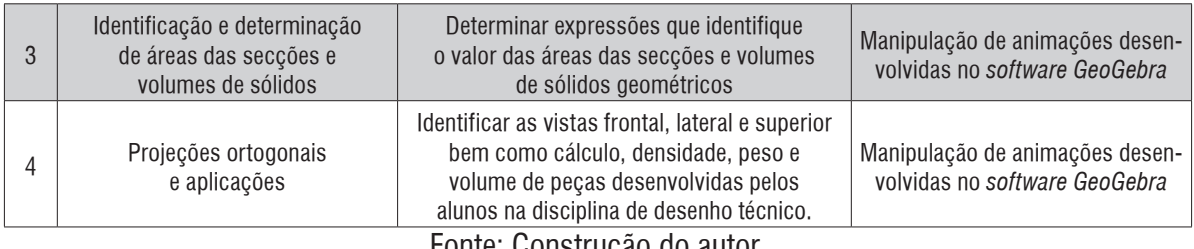

Fonte: Construção do autor.

## **c) Aplicação do Objeto de Aprendizagem e análise parcial dos resultados**

Aplicou-se o OA para um grupo, inicialmente de 18 estudantes, selecionados de maneira voluntária do 3º ano do curso técnico integrado de Mecânica, turno vespertino do Instituto Federal de Educação e Tecnologia do Espírito Santo-IFES do campus da cidade de Aracruz.

Para análise dos resultados foi realizado um tratamento estatístico básico das respostas e análise dos erros em quatro categorias: dificuldade de interpretação, falta do domínio do conteúdo, dificuldade de manipulação do Objeto de Aprendizagem, falta de coerência dos resultados com os dados fornecidos. A pesquisa realizada, definida como qualitativa, não teve aportes das "investigações sobre erro", entretanto, para melhor análise dos dados e sua pertinência com referencial teórico sobre visualização os erros foram caracterizados em algumas categorias.

Em seguida, é apresentada a 4ª atividade e resultados parciais de sua aplicação. A escolha desta atividade, analisada no artigo, se deve a sua inserção na educação profissional. As 3 (três) primeiras são de cunho puramente acadêmico do ensino médio, base para esta quarta. A justificativa, então, se faz porque esta atividade é caracterizada no Projeto desenvolvido da matemática aplicada nos cursos técnicos profissionalizantes, citado na introdução do artigo.

## **Quarta atividade**

#### **Título:** Projeções ortogonais e aplicações

**Objetivos específicos:** Identificar as projeções ortogonais de uma peças; determinar o volume de sólidos; aplicações relativas para calcular a massa das peças mecânicas; realizar transformações de unidades; calcular o custo de produção.

**Questões: (desenvolvimento):** O desenvolvimento desta atividade foi no aproveitamento das próprias atividades feitas pelos alunos na disciplina de Desenho Técnico no curso de Mecânica do IFES referido, para mostrar-lhes que todas as peças, desenhadas por eles, são geradas por cortes que representam figuras geométricas planas e sólidos geométricos.

Em interação com os professores da disciplina de Desenho Técnico, foi possível verificar que uma boa parte dos alunos, ao iniciar a disciplina, encontra certa dificuldade na identificação das vistas das peças desenhadas por eles. Assim, a atividade é iniciada definindo, com a apresentação de um vídeo, a projeção ortogonal de uma figura F sobre um plano α, como sendo o conjunto das projeções ortogonais dos pontos que compõem esta figura. Em seguida, são desenvolvidas três animações no GeoGebra pelo pesquisador juntamente com o aluno para familiarizá-lo com o Objeto de Aprendizagem. Assim, o estudante pode, seguindo as instruções, identificar as vistas frontal, lateral e superior de uma pirâmide e de duas peças, ilustradas nas figuras (1), (2), (3):

**Figura 1 -** Visualização e identificação das projeções ortogonais da pirâmide.

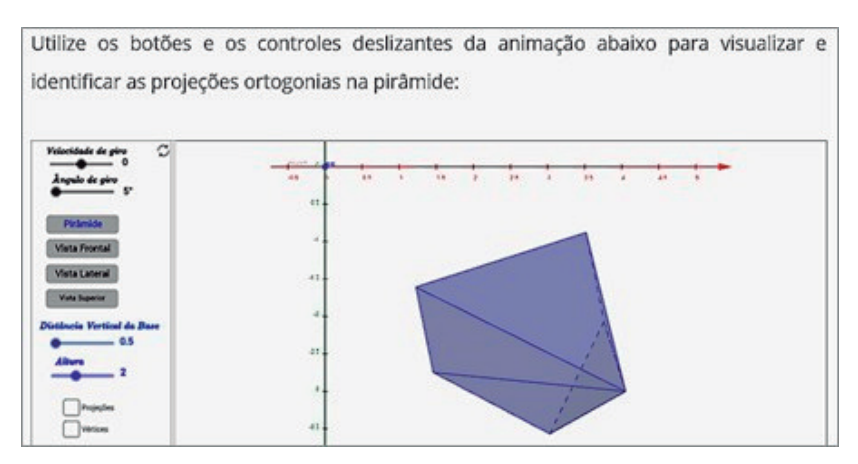

Fonte: Construção do autor.

**Figura 2 -** Visualização e identificação de uma peça com formato cilíndrico.

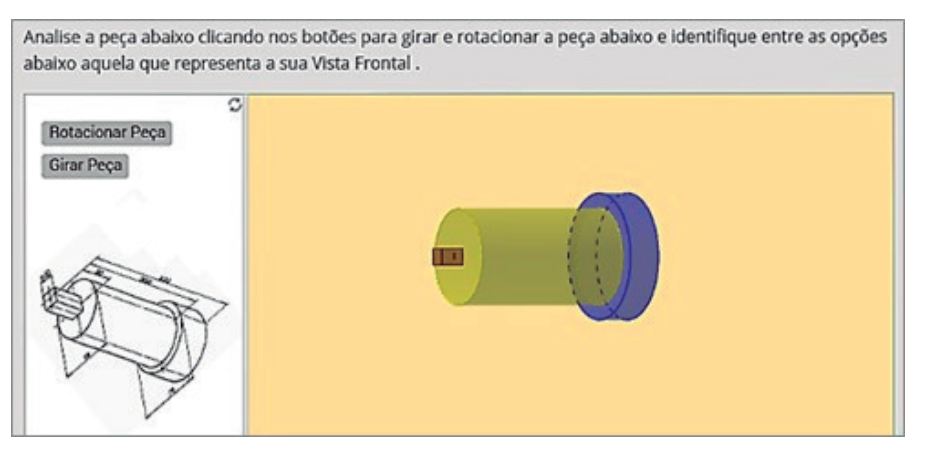

Fonte: Construção do autor.

**Figura 3 -** Visualização e identificação de peça com recortes retilíneos.

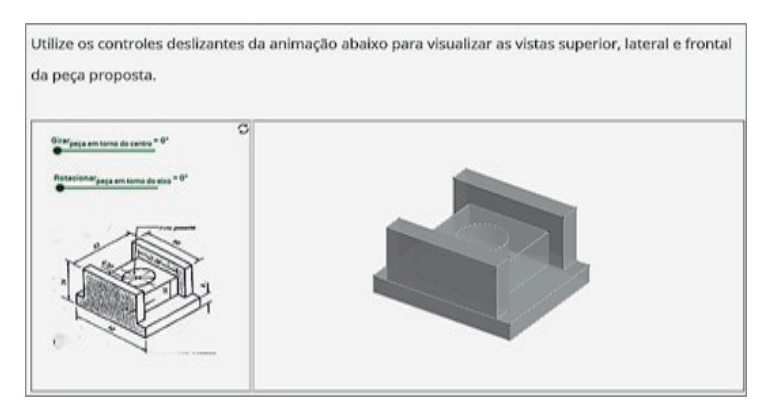

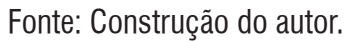

Essa atividade é composta por 7 animações desenvolvidas no *software GeoGebra*, um vídeo explicativo e uma sequência de 15 questões de múltipla escolha, todas com quatro alternativas, sendo apenas uma correta. Para uma melhor organização da atividade, subdividiu-se esse módulo em duas seções, projeções ortogonais e identificação das vistas. A seguir, serão apresentadas as tabelas de frequências dos acertos da 58ª até a 60ª questão (as questões anteriores a estas são relativas as atividades não abordadas neste artigo), bem como os gráficos de categorização dos erros cometidos pelos alunos(presentes 16 alunos nesta atividade).

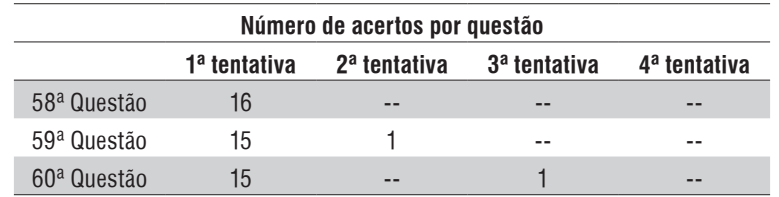

**Tabela 1 -** Frequência do número de acertos por tentativa da 58ª à 60ª questão.

Fonte: dados da pesquisa.

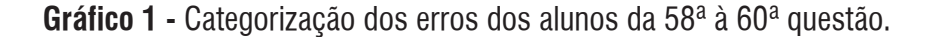

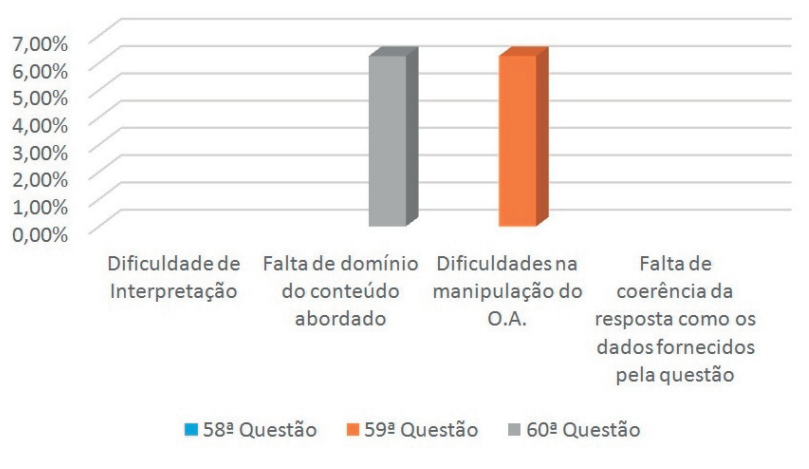

Atividade III - Projeções ortogonais e aplicações

Fonte: dados da pesquisa

Na quinquagésima oitava questão, os alunos deveriam manusear e visualizar a animação para em seguida, identificar dentre as alternativas, a que melhor representava a vista superior de uma determinada peça. Todos os alunos obtiveram sucesso nessa questão encontrando a alternativa correta na primeira tentativa.

Na quinquagésima nona questão, os alunos deveriam analisar uma determinada peça e identificar entre as alternativas, aquela que melhor representava a vista frontal dessa peça. Quinze alunos(15)

encontraram a alternativa correta na primeira tentativa e um aluno necessitou de duas tentativas para encontrar a resposta correta da questão.

Na sexagésima questão, os alunos deveriam identificar as vistas ortogonais de uma determinada peça. Quinze alunos (15) encontraram a alternativa correta na primeira tentativa e um aluno necessitou de três tentativas para encontrar a alternativa correta.

#### *Análise dos erros em relação ao tipo de categoria*

Analisando o gráfico 21, verifica-se que aproximadamente 6% (seis por cento) dos alunos tiveram seus erros nas questões 59 e 60 associados respectivamente a dificuldades na manipulação do OA e falta de domínio do conteúdo abordado.

*Aplicações*: a proposta dessa subseção foi a de selecionar quatro peças desenhadas em sala de aula, na disciplina de Desenho Técnico, pelo grupo de alunos pesquisados e trabalhar com essas peças identificando suas vistas, calculando sua massa, seu volume e seus custos de produção.

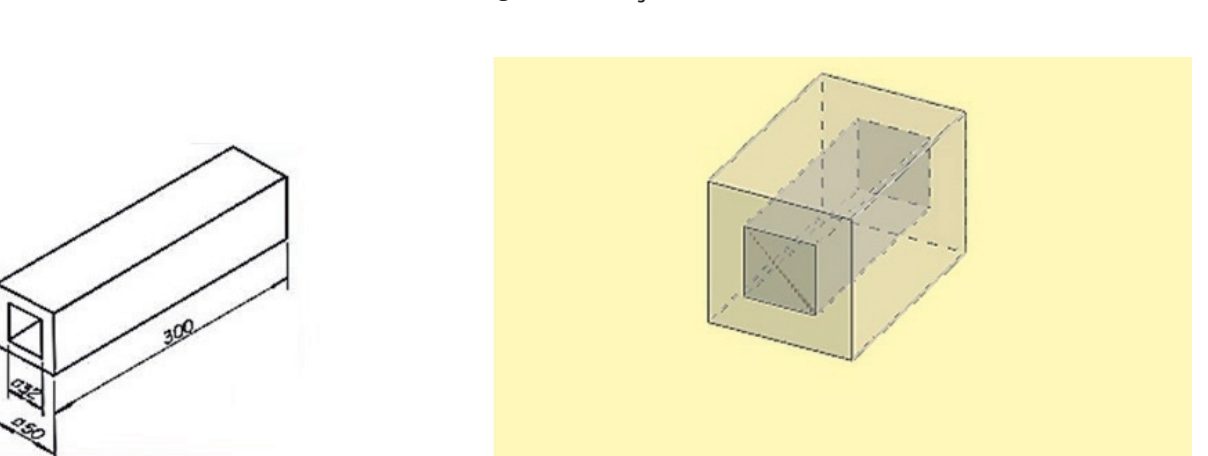

**Figura 4 -** Peça I.

Fonte: elaborado pelo autor.

A seguir serão apresentadas as tabelas de frequências dos acertos da 61ª questão e 62ª questão, referentes a peça I, bem como os gráficos de categorização dos erros cometidos pelos alunos.

**Tabela 2 -** Frequência do número de acertos por tentativa da 61ª e 62ª questão.

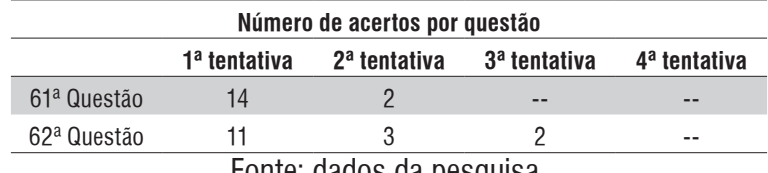

Fonte: dados da pesquisa.

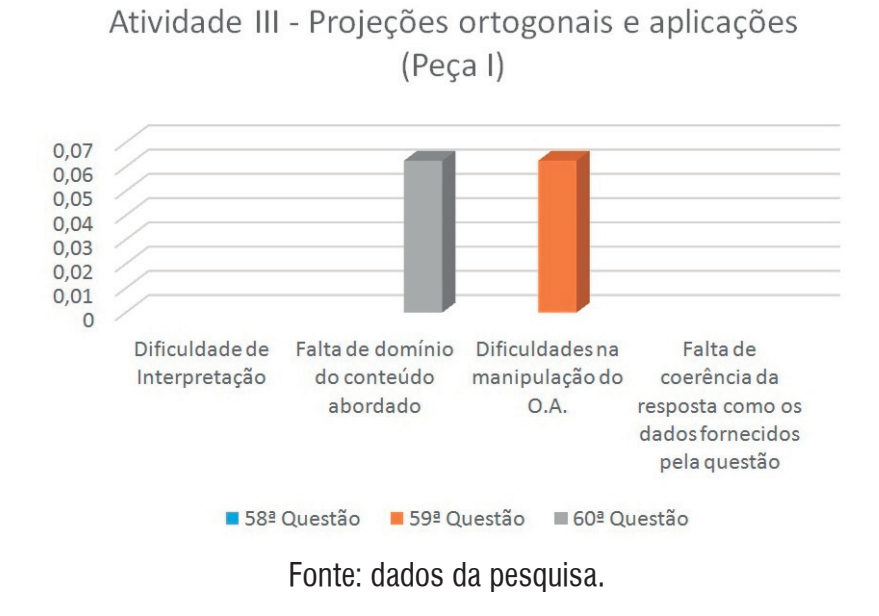

**Gráfico 2 -** Categorização dos erros dos alunos da da 61ª e 62ª questão.

Para resolver a sexagésima primeira questão, os alunos deveriam manipular e visualizar a animação e em seguida, identificar entre as alternativas, aquela que melhor representava as vistas da peça I. Quatorze alunos (14) encontraram a alternativa correta na primeira tentativa e dois alunos na segunda tentativa.

Na sexagésima segunda questão, os alunos deveriam determinar a massa, em gramas, da peça I, conhecendo a densidade do material utilizado em seu processo de usinagem. Onze alunos (11) obtiveram êxito nessa questão, encontrando a resposta correta na primeira tentativa, três alunos encontraram a resposta na segunda tentativa e dois alunos necessitaram de três tentativas para encontrar a alternativa correta.

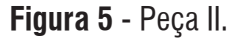

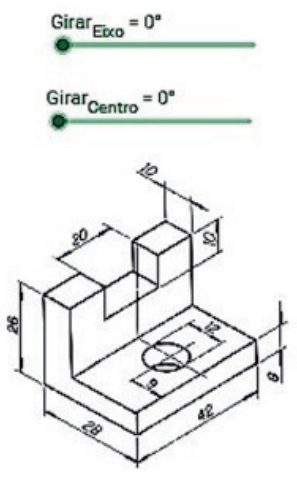

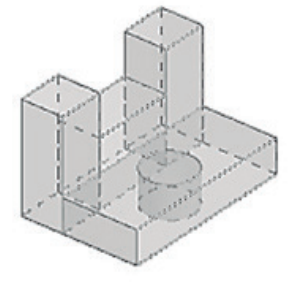

Fonte: elaborado pelo autor.

A seguir serão apresentadas as tabelas de frequências dos acertos da 63ª questão, referentes a peça II, bem como o gráfico de categorização dos erros cometidos pelos alunos.

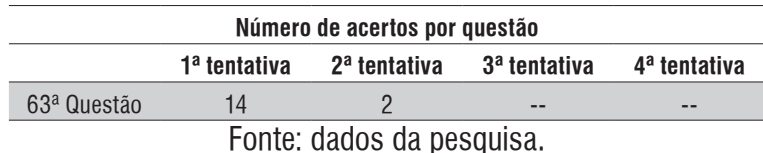

**Tabela 3 -** Frequência do número de acertos por tentativa da 63ª questão.

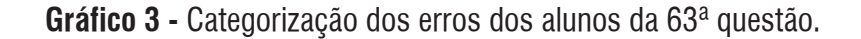

Atividade III - Projeções ortogonais e aplicações (Peça II)

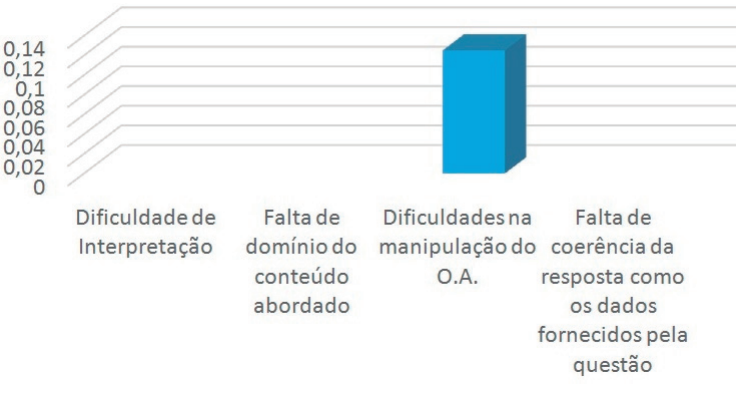

Fonte: dados da pesquisa.

Na sexagésima terceira questão, os alunos deveriam manusear e visualizar a peça II, girando a mesma através do seu eixo e através do seu centro utilizando os controles deslizantes e em seguida identificar dentre as alternativas, aquela que representava as vistas ortogonais da peça II. Quatorze alunos (14) identificaram as vistas ortogonais dessa peça na primeira tentativa, enquanto dois alunos (2) somente a encontraram na segunda tentativa.

### *Análise dos erros em relação ao tipo de categoria*

Percebe-se, pela análise do gráfico 23, que 12,5% dos alunos tiveram seus erros associados a *dificuldade de manipulação do OA.*.Alguns alunos identificaram um problema nas figuras que representavam as vistas ortogonais da peça II. Esse problema foi corrigido após a aplicação do OA.

**Figura 7 -** Peça III.

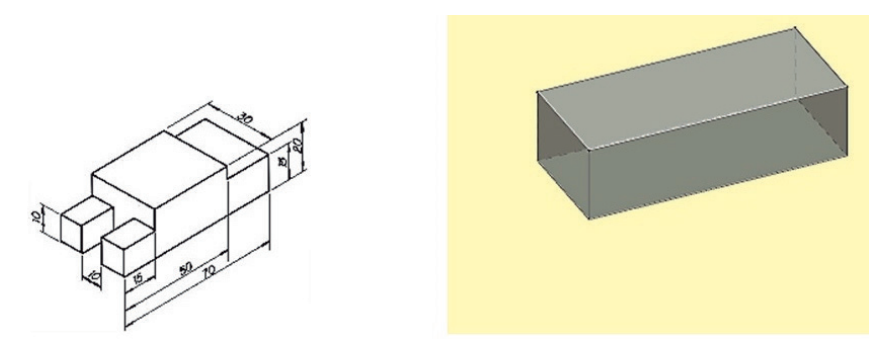

Fonte: dados da pesquisa.

A seguir, serão apresentadas as tabelas de frequências dos acertos da 64ª questão até a 68ª questão, referentes a peça III, bem como os gráficos de categorização dos erros cometidos pelos alunos.

**Tabela 4 -** Frequência do número de acertos por tentativa da 64ª à 68ª questão.

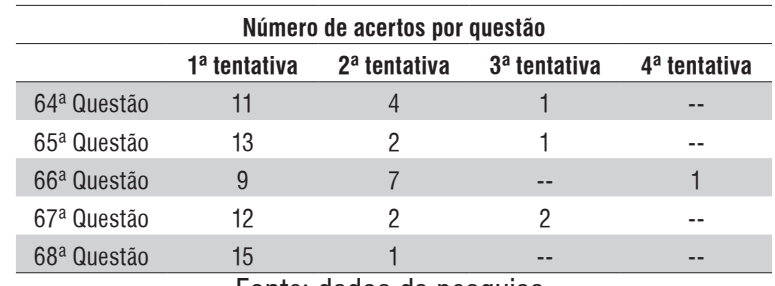

Fonte: dados da pesquisa.

**Gráfico 3 -** Categorização dos erros dos alunos da 64ª à 68ª questão

Atividade III - Projeções ortogonais e aplicações

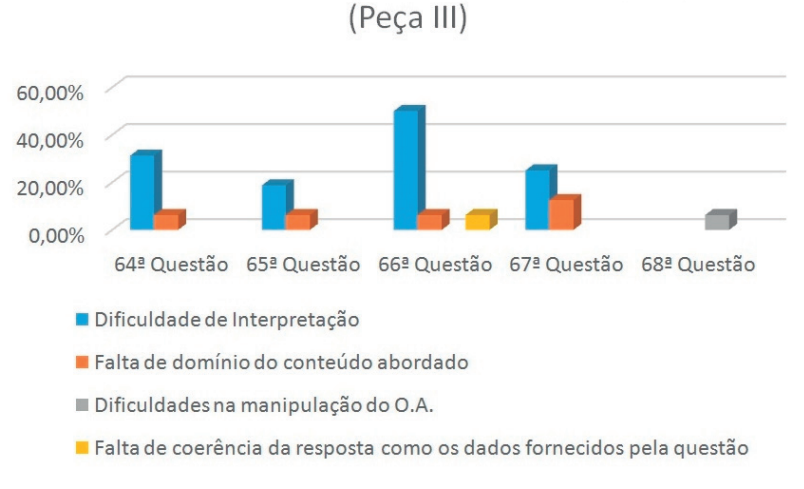

Fonte: dados da pesquisa.

Na sexagésima quarta questão os alunos deveriam manusear e visualizar o processo de construção da peça III clicando nos botões referentes aos comandos correspondentes e, em seguida, identificar dentre as alternativas, aquela que representava as vistas ortogonais da peça. Nessa questão, 11 alunos encontraram a alternativa correta na primeira tentativa, 4 alunos na segunda tentativa e 1 aluno necessitou de três tentativas para identificar a alternativa correta.

Na sexagésima quinta questão os alunos deveriam determinar a massa aproximada, em gramas, do bloco utilizado no processo de usinagem da peça III, conhecendo a densidade do material utilizado em seu processo de fabricação. Treze alunos obtiveram sucesso nessa questão, encontrando a alternativa correta na primeira tentativa, dois alunos (2) na segunda tentativa e um aluno necessitou de três tentativas para encontrar a alternativa correta.

Na sexagésima sexta questão os alunos deveriam determinar a massa aproximada, em gramas, da peça III após seu processo de usinagem. Nove alunos conseguiram encontrar a alternativa correta na primeira tentativa, sete alunos na segunda tentativa e um aluno resolveu a questão por eliminação, encontrando a alternativa correta na quarta tentativa.

Na sexagésima sétima questão, conhecendo o valor do Kg do material utilizado na fabricação da peça III, os alunos deveriam determinar o custo aproximado da produção da peça, considerando apenas o que foi gasto com matéria prima. Doze alunos identificaram a alternativa correta na primeira tentativa, dois alunos na segunda tentativa e dois alunos necessitaram de três tentativas para determinar a alternativa correta.

Na sexagésima oitava questão, os alunos deveriam determinar o custo aproximado do material eliminado, na forma de limalha, cavaco e sucata, no processo de usinagem da peça III. Quinze alunos (15) obtiveram sucesso nessa questão, identificando a alternativa correta na primeira tentativa e um aluno necessitou de duas tentativas para identificar a resposta correta.

#### *Análise dos erros em relação ao tipo de categoria*

Analisando o gráfico 24, percebe-se que os erros relacionados a sexagésima quarta questão e a sexagésima quinta questão foram associados a *dificuldade de interpretação* e *falta de domínio do conteúdo abordado*, tendo a primeira percnetuais respectivamente iguais a 31% e 6% dos alunos e, a segunda percentuais respectivamente iguais a 18,5% e 6% dos alunos.

Na sexagésima sexta questão os erros foram associados a três categorias, *dificuldade de interpretação*, com 50% dos alunos, *falta de domínio do conteúdo abordado*, com 6% dos alunos e *falta de coerência da resposta com os dados fornecidos pela questão*, com 6% dos alunos.

Na sexagésima sétima questão, os erros foram associados as categorias *dificuldade de interpretação* e *falta de domínio do conteúdo abordado*, cada uma com respectivamente 25% (vinte e cinco por cento) e 12,5% (doze e meio por cento), enquanto na sexagésima sétima questão, um grupo de 6% tiveram seus erros associados a *dificuldades de manipulação do OA.*

**Figura 8 -** Peça IV.

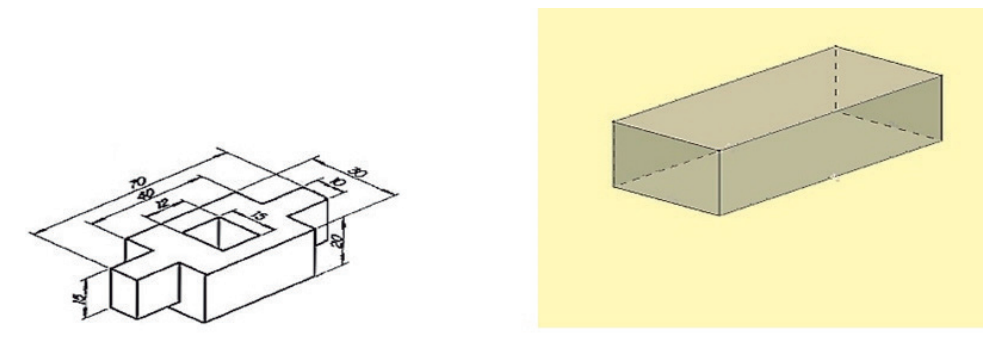

Fonte: elaborado pelo autor.

A seguir serão apresentadas as tabelas de frequências dos acertos da 69ª questão até a 72ª questão, referentes a peça IV, bem como os gráficos de categorização dos erros cometidos pelos alunos.

**Tabela 5 -** Frequência do número de acertos por tentativa da 69ª à 72ª questão.

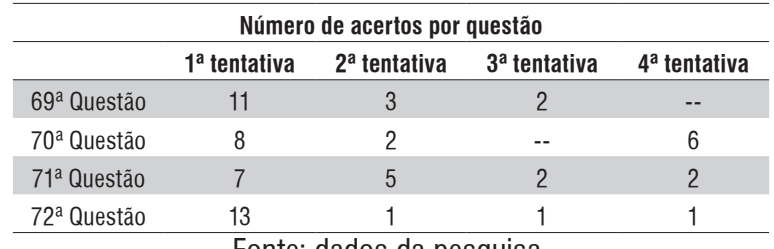

Fonte: dados da pesquisa.

**Gráfico 4 -** Categorização dos erros dos alunos da 69ª à 72ª questão.

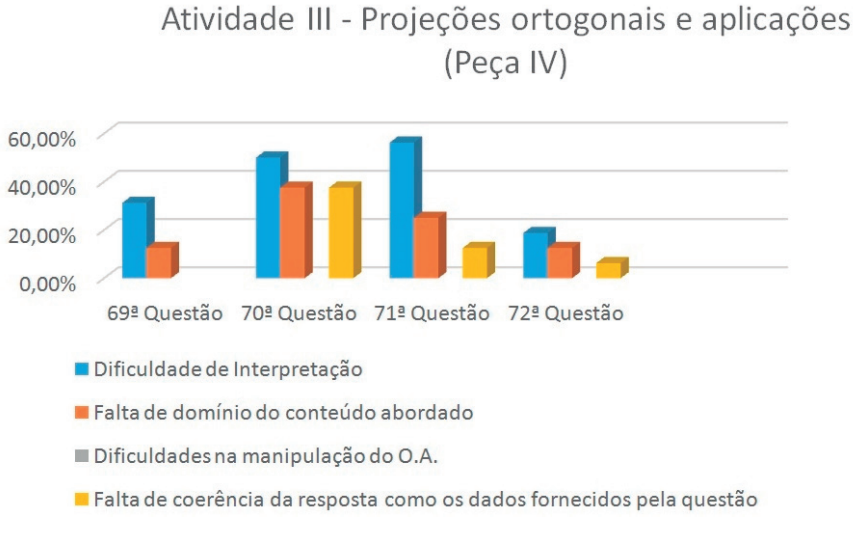

Fonte: dados da pesquisa.

Na sexagésima nona questão, os alunos deveriam manusear e visualizar o processo de construção da peça IV clicando nos botões referentes aos comandos correspondentes e em seguida identificar dentre as alternativas, aquela que representava as vistas ortogonais da peça. Onze alunos identificaram a alternativa correta na primeira tentativa, três alunos (3) na segunda tentativa e dois alunos (2) necessitaram de três alternativas para encontrar a alternativa correta.

**1**

Na septuagésima questão, os alunos deveriam determinar o custo empregado na aquisição de matéria prima para o processo de usinagem da peça IV, conhecendo o valor de mercado do material utilizado e a densidade desse material. Oito alunos (8) encontraram a alternativa correta na primeira tentativa, dois alunos na segunda tentativa e seis alunos resolveram a questão por eliminação, encontrando a alternativa correta na quarta tentativa.

Na septuagésima primeira questão, os alunos deveriam encontrar o custo de produção da peça IV, conhecendo os custos fixos da empresa e considerando o custo variável apenas a massa da peça produzida. Sete alunos (6) identificaram a alternativa correta na primeira tentativa, cinco alunos na segunda tentativa, dois alunos na terceira tentativa e dois alunos (2) resolveram a questão por eliminação, encontrando a alternativa correta na quarta tentativa.

Na septuagésima segunda questão, os alunos deveriam determinar o ponto de equilíbrio na produção dessas peças, conhecendo o custo unitário de produção e o valor de comercialização de cada peça. Treze alunos (13) obtiveram êxito, encontrando a alternativa correta na primeira tentativa, um aluno na segunda tentativa, um aluno (1) na terceira tentativa e um aluno (1) resolveu a questão por eliminação, identificando a alternativa correta na quarta tentativa.

#### *Análise dos erros em relação ao tipo de categoria*

Percebe-se, pela análise do gráfico 25, que os erros cometidos pelos alunos na sexagésima nona questão, foram relacionados às categorias *dificuldade de intepretação* e *falta de domínio do conteúdo abordado*, cada uma com respectivamente 31% (trinta e um por cento) e 12,5% (doze e meio por cento) dos alunos.

Nas três últimas questões da atividade III, os erros cometidos foram relacionados as mesmas categorias, *dificuldade de interpretação*, *falta de domínio do conteúdo abordado* e *falta de coerência da resposta com os dados fornecidos pela questão*, sendo a septuagésima questão com percentuais respectivamente iguais a 50%, 37,5% e 37,5%, a septuagésima primeira com respectivamente 56%, 25% e 12,5% e a septuagésima segunda com percentuais de 18,5%, 12,5% e 6%.

Percebeu-se, nessa atividade, que um grupo pequeno de alunos deixou de resolver algumas questões. Este fato pode ter ocorrido por terem os encontros 1 hora de duração, fazendo com que este grupo alunos, que encontraram algum tipo de dificuldade nas questões, fizessem a opção por resolver somente slgumas quesões.

Observou-se em relatos feitos pelos alunos, que o OA. com a proposta de trabalhar a Geometria dinâmica, através das animações desenvolvidas no *GeoGebra*, facilitou o aprendizado da Geometria plana e dos sólidos e o desenvolvimento da capacidade de visualização, ocorrendo o mesmo na atividade de aplicação técnica. Isto é, ao trabalhar as 3(três) primeiras atividades de geometria (não descritas neste artigo, mas fizeram parte da aplicação), o estudante mostrou desenvoltura da visualização na identificação das vistas das peças utilizadas na 4ª (quarta) atividade.

109

Seguem alguns relatos feitos pelos alunos ao final da aplicação do OA:

**Figura 9 -** Observação em questionário II.

Espaço destinado a observações, sugestões e críticas: DEREARY  $A$  $0.78$ AAR  $0.0 \text{ m}$ commo  $\sim$  $MNc$  $\Omega$ 

Fonte: relato do aluno F.S.N.

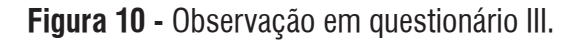

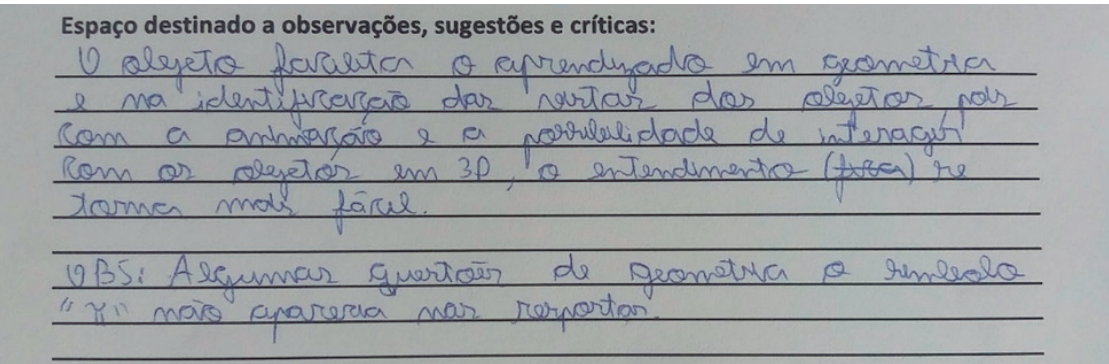

Fonte: relato do aluno A.B.V.

## **CONSIDERAÇÕES FINAIS**

Esta pesquisa contribui para integração da educação matemática e educação profissional, caracterizando um trabalho interdisciplinar. Os pesquisadores, autores deste artigo são professores da educação profissional com atuação no ensino e na pesquisa em instituições de educação técnica e tecnológica, no nível médio de escolaridade e superior.

Os parâmetros oriundos do aporte teórico, visualização na geometria e informática educativa com a criação do OA, contribuíram significativamente para a construção das atividades do Objeto de Aprendizagem e a obtenção dos resultados satisfatórios da experimentação do mesmo, como constatado na análise da aplicação, neste artigo parcialmente.

Visualizar não é somente o ato de ver mas implica experimentações e simulações para a construção do objeto em estudo, favorecendo a construção do pensamento geométrico, o que foi conseguido na pesquisa realizada pela estruturação de um Objeto de Aprendizagem, com suporte da geometria dinâmica na manipulação do *software* Geogebra. Segundo Kallef (2000) e Frota (2013)

visualizar exige o experimentar, o manipular, o ativar e o desenvolvimento da capacidade de criar na interdisciplinaridade, o que ocorreu com a investigação realizada.

**1**

Desta forma, o O.A permitiu a exploração da visualização e a consequente formalização de expressões matemáticas que determinaram o cálculo de áreas de figuras planas e volumes de sólidos, a partir da manipulação de animações desenvolvidas pelo *software GeoGebra*, facilitando, dessa forma, a criação de significado desse conteúdo nas resoluções das atividades de geometria, do ensino médio, e desenho técnico de curso profissional, em cursos da área técnica de mecânica, ou correlatas.

As ferramentas das mídias utilizadas, isto é o *software*, os vídeos permitiram a mediação e a interação entre o conteúdo, os sujeitos (estudantes) e o pesquisador, na busca da capacidade de visualização, o que preconiza Moran (2014), ao defender a integração das novas tecnologias na mediação pedagógica.

A informática educativa trouxe suporte para estruturação do OA, ao facilitar a visualização com dinâmica do processo de aprender e, segundo Borba (2001), o que pode retirar o professor da zona de conforto.

No contexto da possibilidade de uma renovação da didática da aula de matemática, trabalhar com tecnologias não significa eliminar aulas expositivas ou qualquer outro recurso mais tradicional, trata-se do professor criar situações didáticas que os métodos convencionais não proporcionam, com diversidades de metodologias.

O OA cumpriu o seu papel, constatado na sua aplicação, uma vez que proporcionou interação entre os estudantes e as atividades propostas, além de estimulá-los a fazerem experimentações e simulações, o que é defendido por Moran (2014) e Munhoz (2013).

Em suma, após tratamento e análise dos dados, constata-se que o Objetivo Geral da pesquisa foi plenamente alcançado porque o Objeto de Aprendizagem projetado e construído, com suporte da informática educativa e com as atividades da disciplina do desenho de Mecânica, trouxe parâmetros para que os estudantes desenvolvessem a visualização.

Toda a pesquisa realizada com a criação do Objeto de Aprendizagem referido, aplicação das atividades do OA, bem como a análise de todos resultados da aplicação, parcialmente apresentados neste artigo, estão na dissertação de um dos autores deste artigo.

## **REFERÊNCIAS**

ARCAVI, Abraham. The role of visual representation s in the learning of mathematics*.* **Educational Studies in Mathematics,** v. 52, n. 3, p. 215-241, April. 2003.

BORBA, Marcelo de Carvalho; PENTEADO, Miriam Godoy. **Informática e educação matemática**. Belo horizonte: Autêntica, 2001

BRASIL. Decreto n. 2.208, de 17 de abril de 1997. Regulamenta o § 2 º do art. 36 e os arts. 39 a 42 da Lei nº 9.394, de 20 de dezembro de 1996, que estabelece as diretrizes e bases da educação nacional. **Diário Oficial da União**, Brasília, 18 abr. 1997. Disponível em: https://bit.ly/ZMRYhM. Acesso em: 5 abr. 2019.

\_\_\_\_\_\_. Decreto n. 5.154 de 23 de julho de 2004. Regulamenta o § 2º do art. 36 e os arts. 39 a 41 da Lei nº 9.394, de 20 de dezembro de 1996, que estabelece as diretrizes e bases da educação nacional, e dá outras providências. **Diário Oficial da União**, Brasília, 26 jul. 2004. Disponível em: https://bit.ly/33ydWXX. Acesso em: 5 abr. 2019.

\_\_\_\_\_\_. Secretaria de Educação Básica. **Parâmetros Curriculares Nacionais:** Matemática. Brasília: MEC/SEF, 1998.

DUVAL, Raymond. Registros de representações semióticas e funcionamento cognitivo da compreensão em matemática. In: MACHADO, S. (Org.) **Aprendizagem em matemática:** registros de representação semiótica. Campinas: Papirus, 2003. p. 11-33

FROTA, Maria Clara Rezende. Ambientes que favorecem a visualização e a comunicação em Cálculo. In: FROTA, Maria Clara Rezende; BIANCHINI, Barbara Lutaif; CARVALHO, Ana Márcia Fernandes Tucci de (Org.). **Marcas da educação matemática no ensino superior**. Campinas: Papirus, 2013. p. 61-88. 367p. (Coleção Perspectivas em educação Matemática).

FURLETTI, Saulo; LAUDARES, João Bosco. A informática educativa no ensino superior de matemática em cursos de graduação com o apoio dos softwares Winplot e Máxima. In: GORETE, Márcia. **Tecnologias digitais:** desafios, possibilidades e relatos. Brasília: IBICT, 2018. p. 227 - 249

GAZIRE, Eliane Scheid. **O não resgate das geometrias.** 2000. 217f. Tese (Doutorado) - Faculdade de Educação, Universidade Estadual de Campinas, Campinas, Disponível em: https://bit.ly/2YVk0LK. Acesso em: 27 jul. 2018.

KALLEF, Ana Maria Martensen Roland. O desenvolvimento do pensamento geométrico no âmbito da formação de professores de matemática: mapeamento de uma trajetória pessoal. In: SEMINÁRIO INTERNACIONAL DE PESQUISA EM EDUCAÇÃO MATEMÁTICA - SERRA NEGRA, 3., 2000. São Paulo. SIPEM. Resumos. São paulo: SIPEM, 2000. p. 384-340.

JUCÁ, Sandro C. S. **A relevância dos** *softwares* **educativos na educação profissional.** Rio de Janeiro: Ciência e Cognição, 2013.

LÉVY, Pierre. **As tecnologias da inteligência**. Rio de janeiro: Ed. 34, 1993.

LORENZATO, Sérgio. **Educação infantil e percepção matemática**. Campinas: Autores associados, 2006.

MORAN, José Manuel**. Novas tecnologias e mediação pedagógica.** Campinas: Papirus. 2014.

MUNHOZ, Antonio Siemsen. **Objetos de aprendizagem.** Curitiba: Editora Intersaberes. 2013.

NASSER, Lilian Uma pesquisa sobre o desempenho de alunos de Cálculo no traçado de gráficos. In: FROTA, Maria Clara Rezende; NASSER L. (Org.) **Educação matemática no ensino superior:** pesquisas e debates**.** 2009. p. 45-56.

PAIS, Luiz Carlos. **Didática da matemática:** uma análise da influência francesa. Belo Horizonte: Autêntica. 200.1

PAVANELLO, Regina Maria; ANDRADE, Roseli Nozaki Grave de. Formar professores para ensinar geometria: um desafio para as licenciaturas em matemática. **Educação Matemática em Revista,** ano 9, ed. esp. , p. 78-87, mar. 2002.

PONTE, João Pedro et al. **Investigações matemáticas na sala de aula**. Belo Horizonte: Autêntica. 2003.

PRATA, Carmen Lúcia; NASCIMENTO, Anna Christina. Aun de Azevedo (Org.). **Objetos de Aprendizagem.** Brasília: MEC, SEED, 2007.

PRESMEG, N. Research on visualization in learning and teaching mathematics. In: BOERO,P.; GUTIÉRRES,A. (Org.) **Handbook of research on the psychology of mathematics education:** past, present and future. Roterdã*:* Sense Publishers, 2006. p. 205-235.

RAMOS, Augusto César Machado. **Objeto de aprendizagem de geometria plana e sólida para o ensino médio e técnico profissionalizante de mecânica**. 2017. 178f. Dissertação (Mestrado) - Programa de Pós-Graduação em Ensino de Ciências e Matemática, Pontifícia Universidade Católica de Minas Gerais, Belo Horizonte, 2017.

TALL, D. O. Instution and rigour*:* the role of visualization in the calculus. In: ZIMEMRMANN, W.; CUNNINGHAM, S. (Org.). **Vsualization in teaching and learning mathematics***.* [S. l.]: Mathematical Association of America, 1991. p. 105-119 (MAA Notes, n.19) Disponível em: http.davidtall.com Acesso em: 20 abr. 2017.

VINNER, S. The role of definition in the teaching and learning of mathematics. In: TALL. D. (Org.) **Advanced mathematical thinking**. Londres: Kluwer Academic Publisher, 1991. p. 65-81.

WILEY, Dadiv A. Connecting learning objects to instructional design theory: a definition, a metaphor end a taxonomy**.** In: WILEY, Dadiv A. (Ed), **The instructional use of learning objects**. Bloomington, Indiana: Agency for Instructional Technology Association for Educational Communications & Technology, 2002. Disponível em: https://bit.ly/2lHoGOX. Acesso em: 10 jan. 2016.

113

**RECEBIDO EM:** 23 dez. 2018 **CONCLUÍDO EM:** 14 abr. 2019